# **Типичные ошибки при заполнении бланков Единого государственного экзамена**

- **• Описание ошибки** . Заполнена область регистрации, но метки части А и ответы части В в бланк ответов не занесены. **Что надо делать, чтобы эту ошибку избежать**
- Во-первых, надо быть внимательнее. Во-вторых, следует рассчитать свое время так, чтобы успеть заполнить бланк ответов. Обычно на это оставляют 15-30 минут.

# Бланки надо заполнять

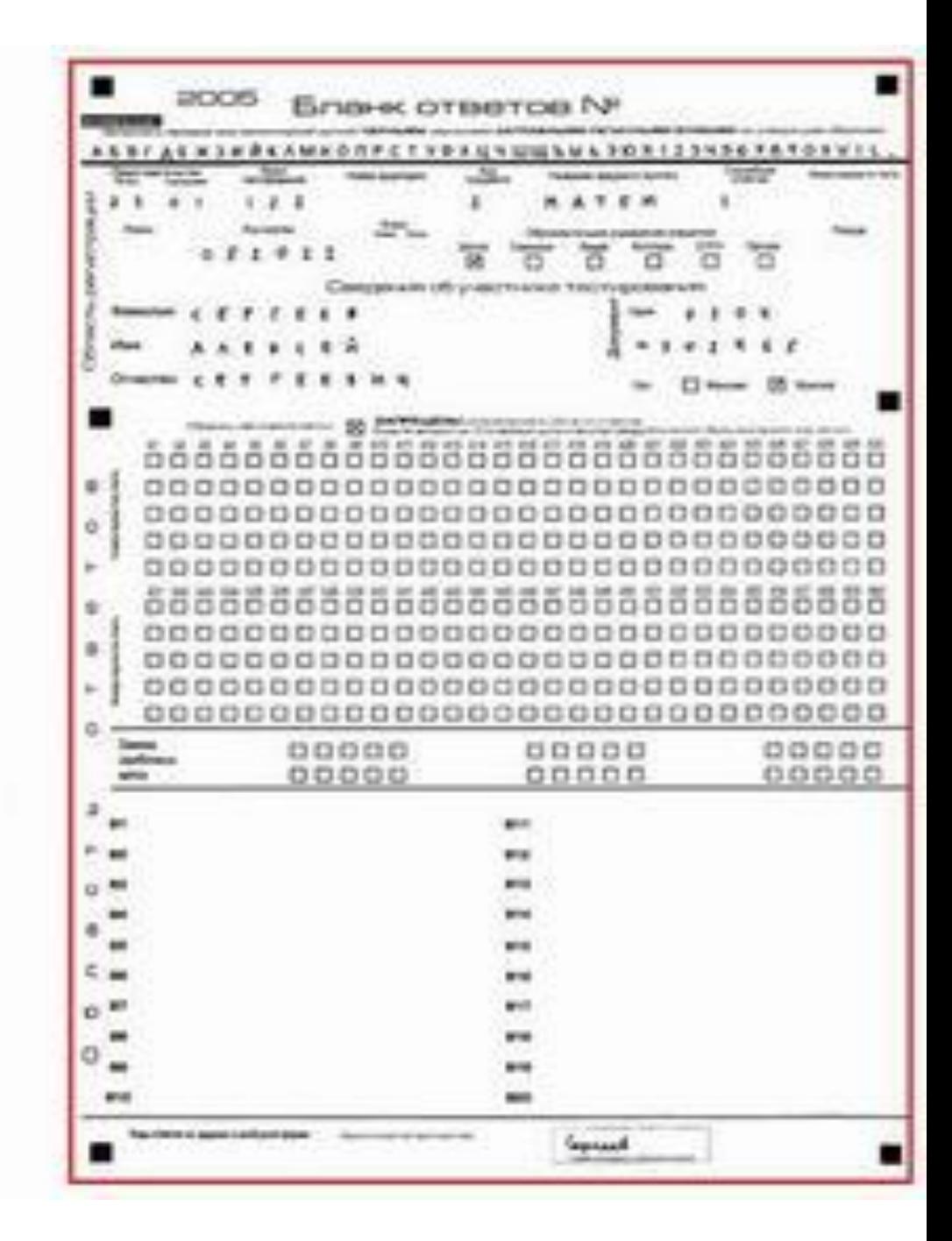

- **• Описание ошибки** . Бланк заполнен синей ручкой или карандашом. На изображении, попавшем в компьютер ничего не видно.
- **• Что надо делать, чтобы эту ошибку избежать**  Бланки ЕГЭ должны заполняться ЧЕРНОЙ ГЕЛЕВОЙ РУЧКОЙ. Ручка должна оставлять четкий (не жирный) след без проблесков. Возьмите на экзамен 2 хорошие черные гелевые ручки.

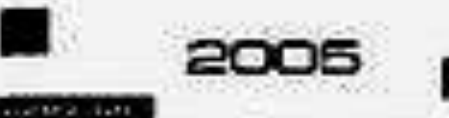

å

m

۰

۳

值

О

#### Бланк ответов №

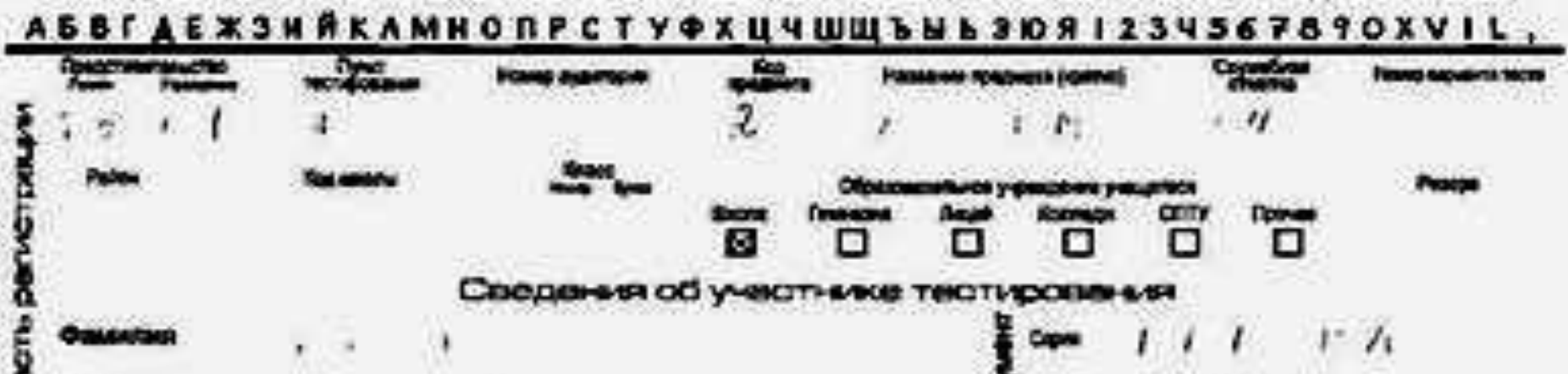

нодить на Случильный и прим внутри впедате

**Raid** 

A12 A13 A14 A15 A16 ANT A16: AND AND ADA AUDI WD. 459 an i AB 429 AX 园 O 86 п N o п п ο п α Ω Β 15.3 . о в 0800000000000000000000000000000000000 . . . . п 00000000000000000000 88888 8 Q Q Q o ▫ 431 A32 A31 A34 A35 A36 A37 A36 **EXI 240 BM UA 55** 16 250 AST ASP ASS ASK AS7 0000000000000000000000000000000 α 000000000000000000000000000000

#### Заполнение не чёрной гелевой ручкой

Блок "Фамилия" - страница 3: **Cypyanexn** AYPAHILIA Блок "Отчество" - страница 3: падлови?  $17 <sup>a</sup>$   $17 <sup>b</sup>$   $29 <sup>b</sup>$  $\check{C} \overset{\circ}{\phi} \overset{\circ}{A}$  $\begin{array}{c}\n\text{H} & \text{H} & \text{P} \\
\text{H} & \text{H} & \text{P} \\
\text{H} & \text{H} & \text{P} \\
\end{array}$ 

### Заполнение синим цветом

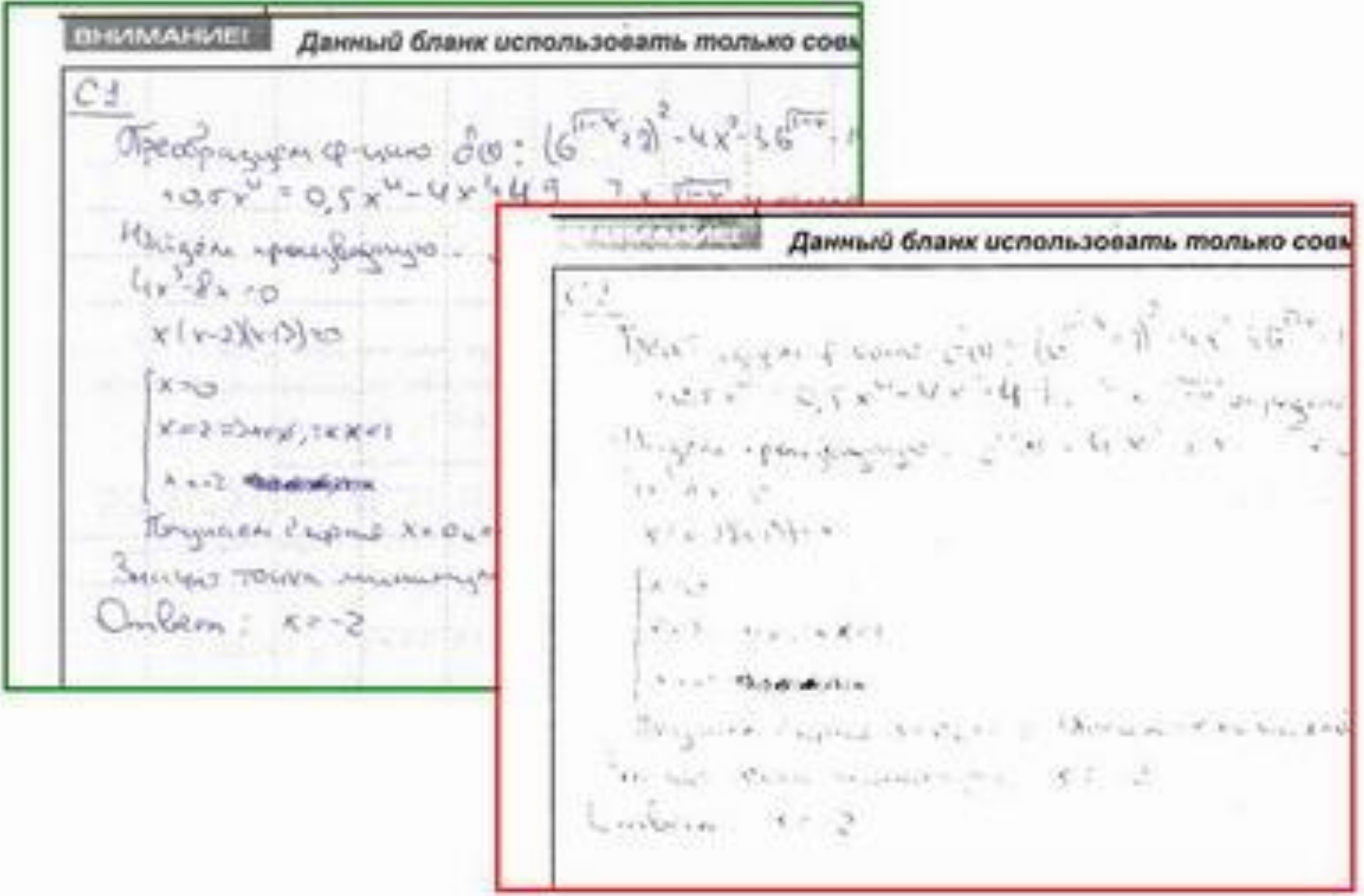

- **• Описание ошибки** Бланк заполнен не по образцу написания
- **• Что надо делать, чтобы эту ошибку избежать** В верхней части бланка ответов указано как нужно писать буквы, цифры и другие допустимые символы, чтобы они были успешно распознаны.

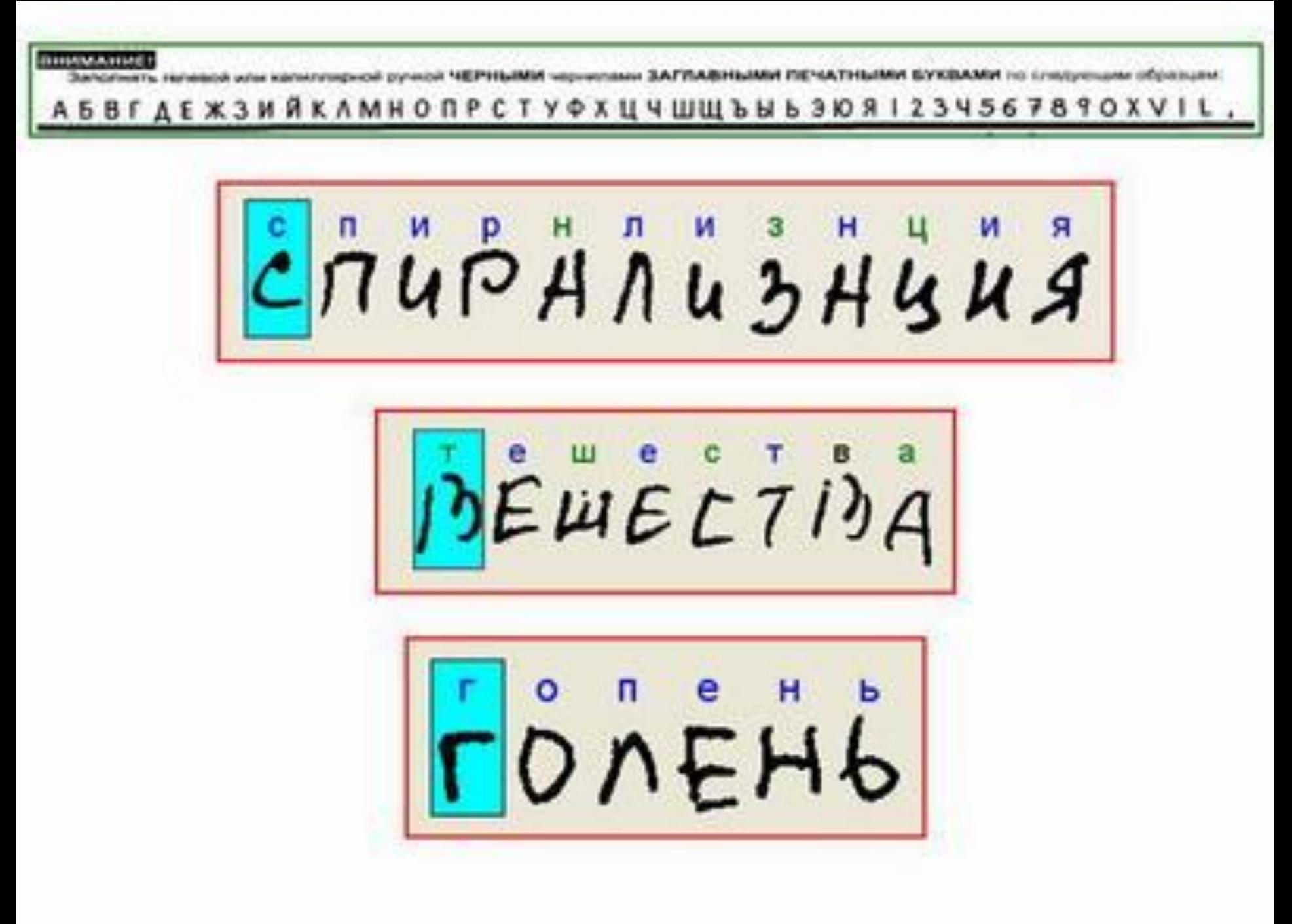

 $|XAPTOW3N$  $75E$   $\hat{\overline{H}}$   $\hat{\overline{L}}$   $\overline{\overline{E}}$   $\overline{\overline{B}}$   $\overline{\overline{R}}$   $\overline{R}$   $\overline{R}$   $\overline{H}$   $\overline{H}$   $\overline{\overline{H}}$  $\begin{vmatrix} \mathbf{a} & \mathbf{b} & \mathbf{c} & \mathbf{c} & \mathbf{c} \\ \mathbf{b} & \mathbf{c} & \mathbf{c} & \mathbf{c} & \mathbf{c} \\ \mathbf{c} & \mathbf{c} & \mathbf{c} & \mathbf{c} \end{vmatrix}$ 

**• Описание** *ошибки* Неаккуратность

#### **Что надо делать, чтобы эту ошибку избежать**

• Не торопитесь! Заполняйте внимательно

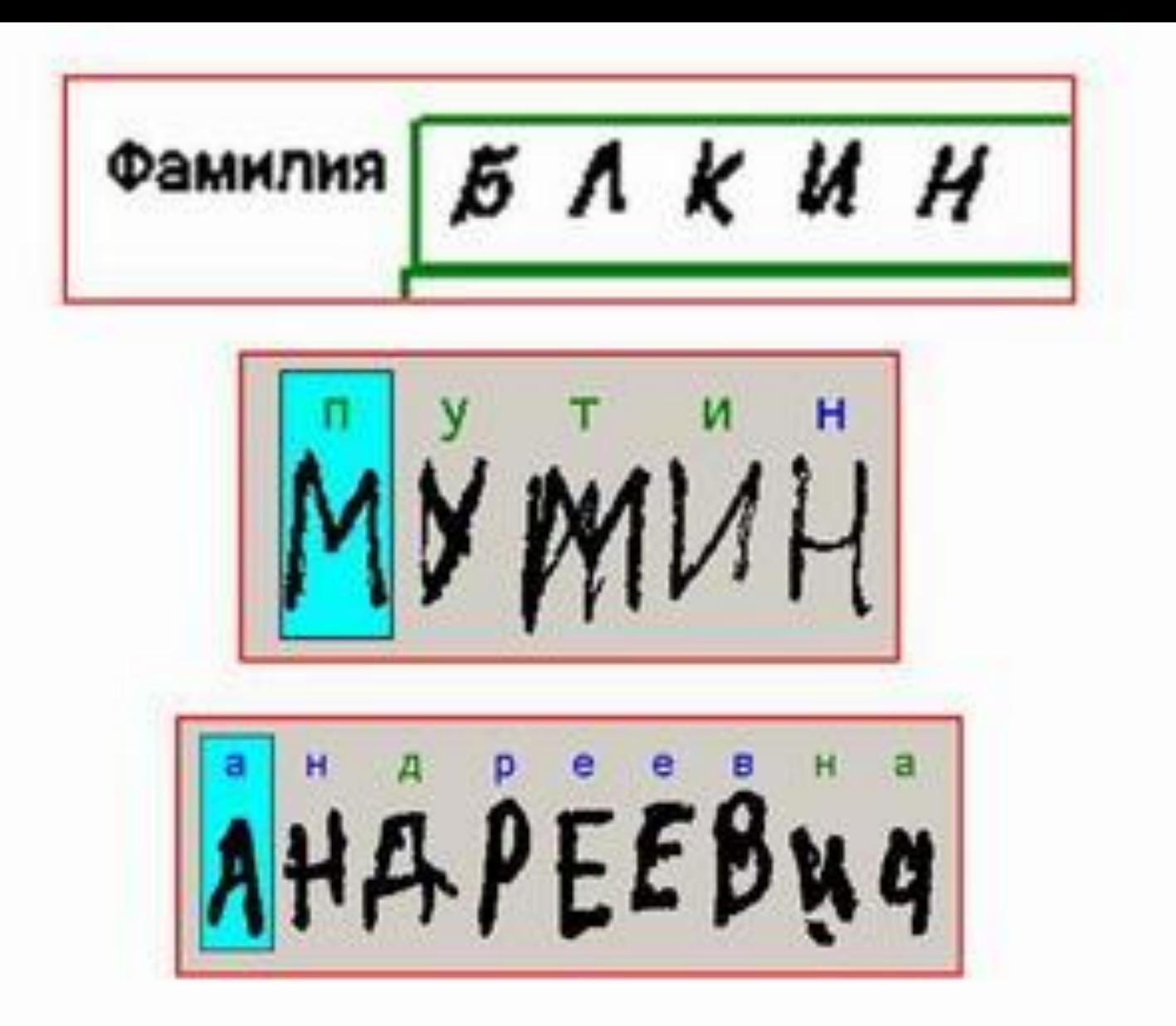

Неаккуратное заполнение

 $27 - 765$  $36 - 368 - 268 + 2470$  $36-352 - 252$  + 442 30 A (252 + 5-47/5-51)<br>april 52 + 352 - 548 5-36 forceages to grow (  $k$  7 -  $\frac{1}{U(k)}$  is 57-7 tobat to to gone points to replace (Myr yenners - 1646)- person, solver, to puear to reservon => Unlist recurs servers. to  $x \in B - 1$ ;  $-7$ <br> $x^2 - 3 \neq (x+4/|A|)$ ;  $x^2 - 3 \neq 19$   $M(1)$  $x^2-3 \in [-2; 22]$  $S(x+y)$   $k[x-1, 5-x]$   $(9,44)$   $> -1$   $2x$   $(8,44)$   $(1, 2)$  $2-36.991512$  $\frac{248+4221}{1000}$  ;  $\frac{10+1}{1000}$   $\frac{2}{2}$   $\frac{4}{3}$   $\frac{2}{4}$   $\frac{1}{4}$ 

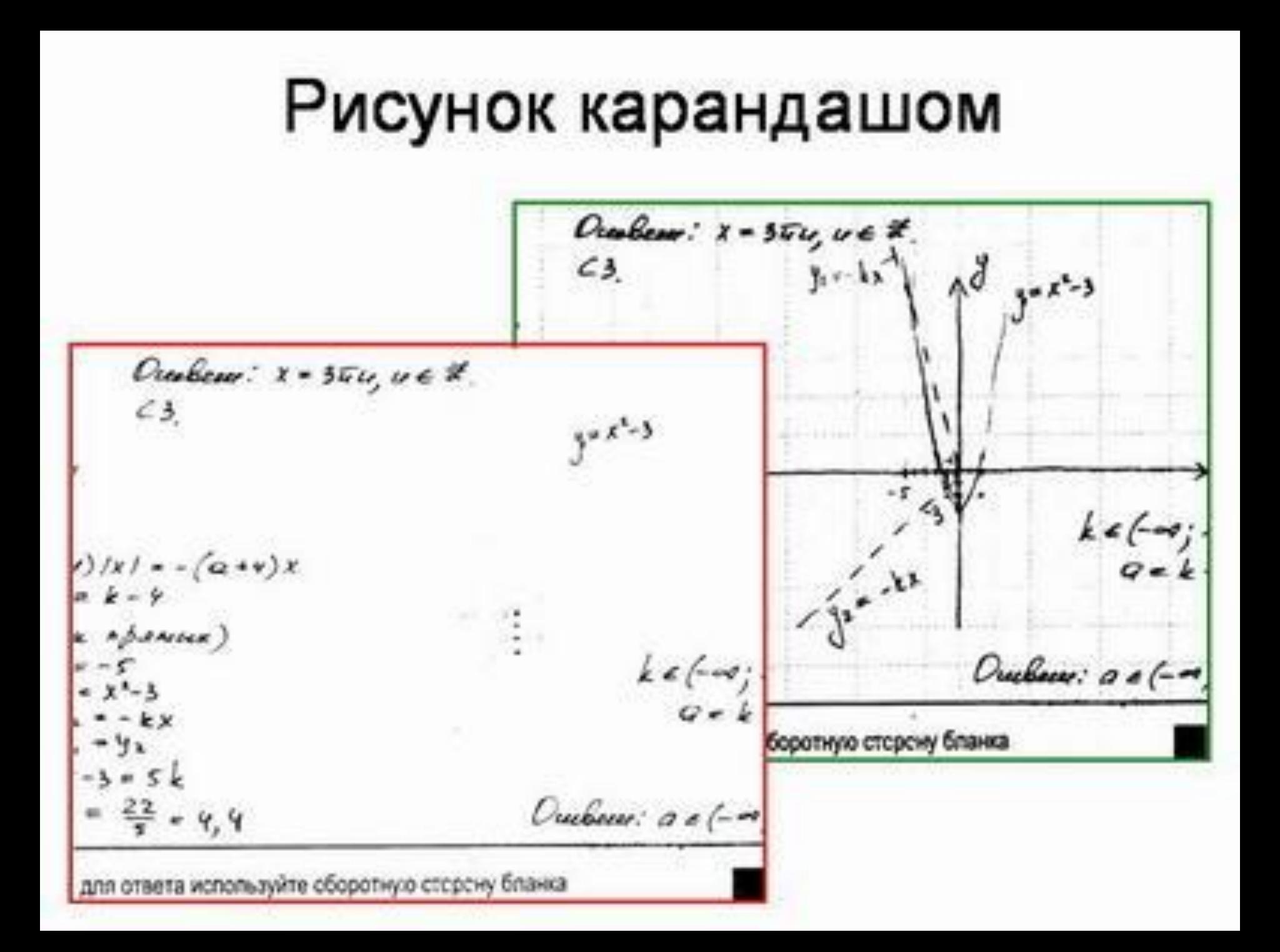

- **• Описание** *ошибки* Неаккуратность
- **Что надо делать, чтобы эту ошибку избежать** Заполняйте бланки аккуратно по образцам написания символов. Вряд ли такие ответы будут засчитаны, как правильные.

### Неаккуратность

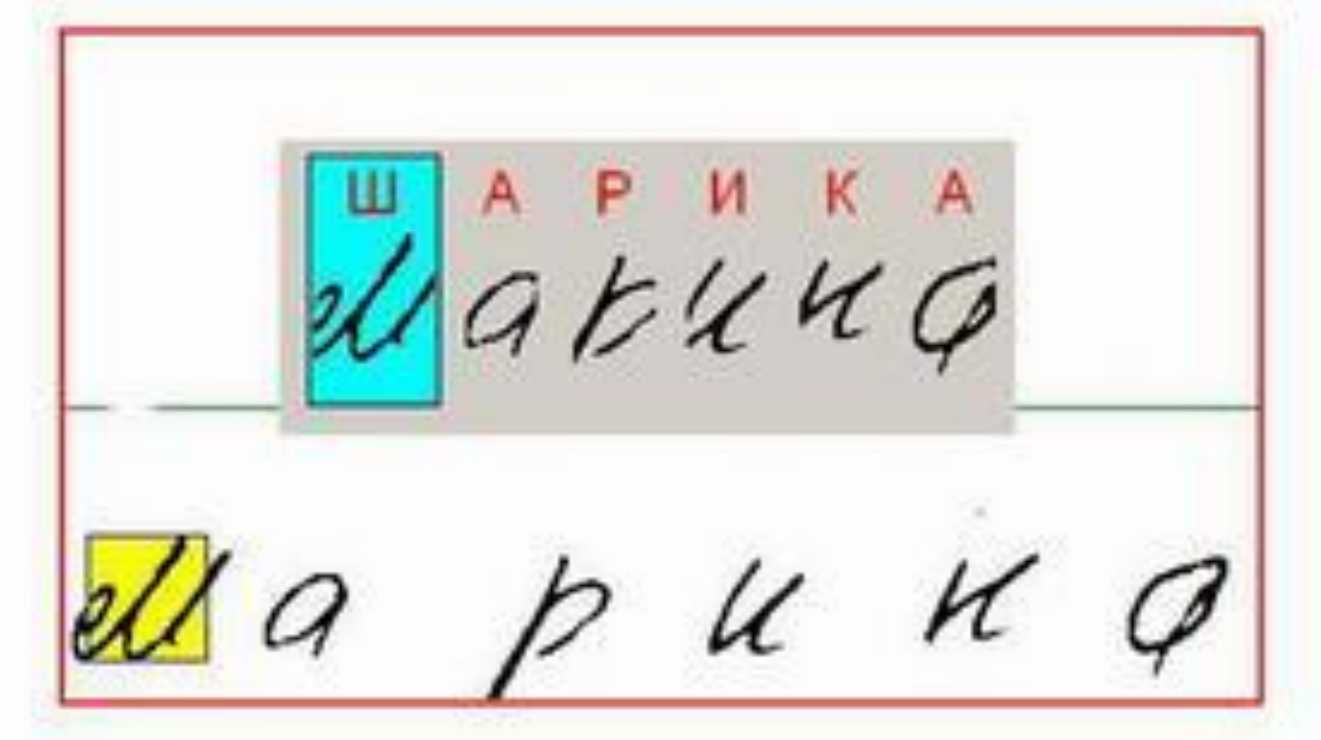

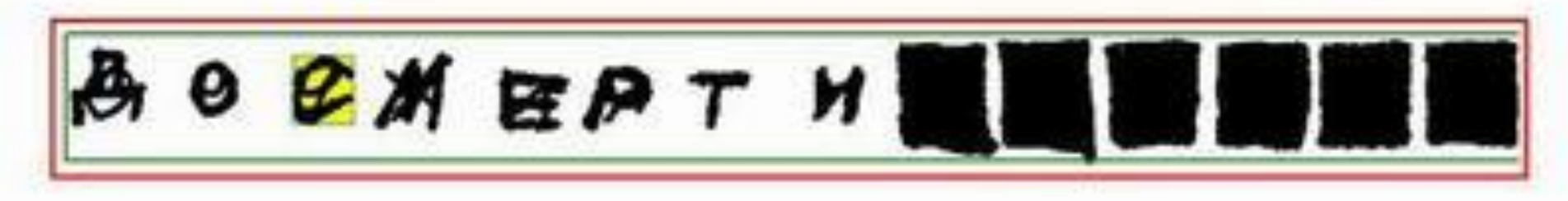

- **• Описание** *ошибки* Проблемы с алфавитом у людей.
- **• Что надо делать, чтобы эту ошибку избежать** Если вы не знаете, как писать некоторые буквы, посмотрите в верхнюю часть бланка ответов. Там вы найдете все буквы русского алфавита и цифры. Удивительная ситуация, но встречается часто.

# Не знают алфавит

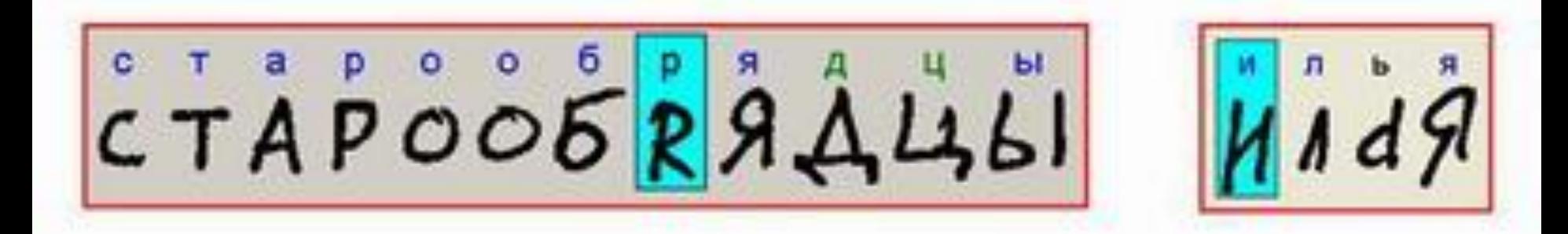

 $|b|$ 

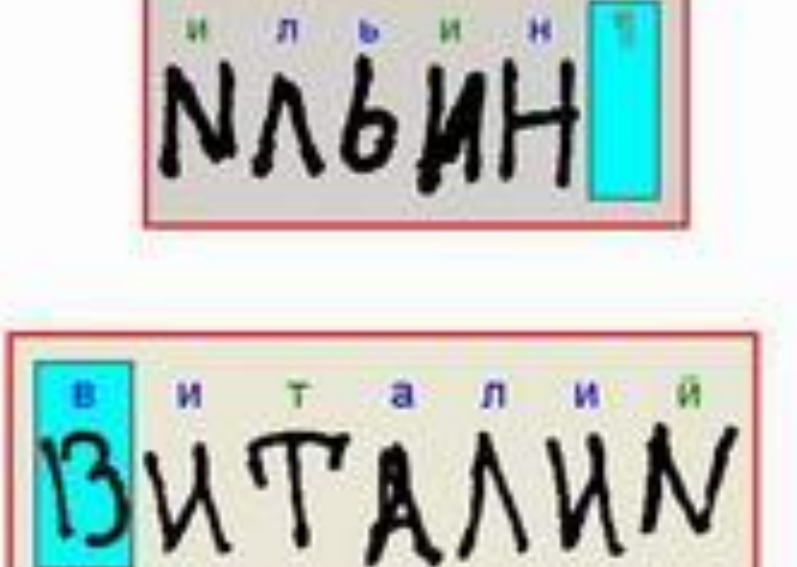

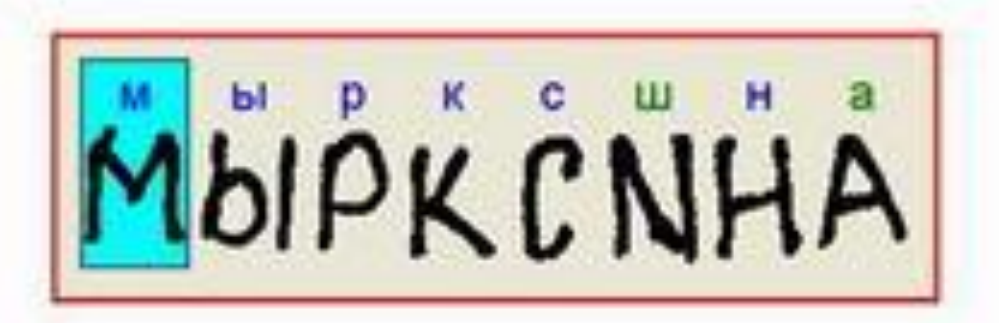

- **Описание** *ошибки* Неправильно заполнены ответы в части А. В данном случае компьютер "будет считать", что на задания А1-А5 дан первый вариант ответа.
- **Что надо делать, чтобы эту ошибку избежать** Область ответов на задания части А состоит из горизонтального ряда номеров заданий теста. Под каждым номером задания расположен вертикальный столбик из четырех клеточек. Для того, чтобы отметить ответ, который тестируемый считает правильным, под номером задания он должен поставить метку (Х) в ту клеточку, номер которой соответствует номеру выбранного им ответа. Образец записи метки приведен на бланке ответов.

#### Образец написания метки

### Неправильное заполнение:

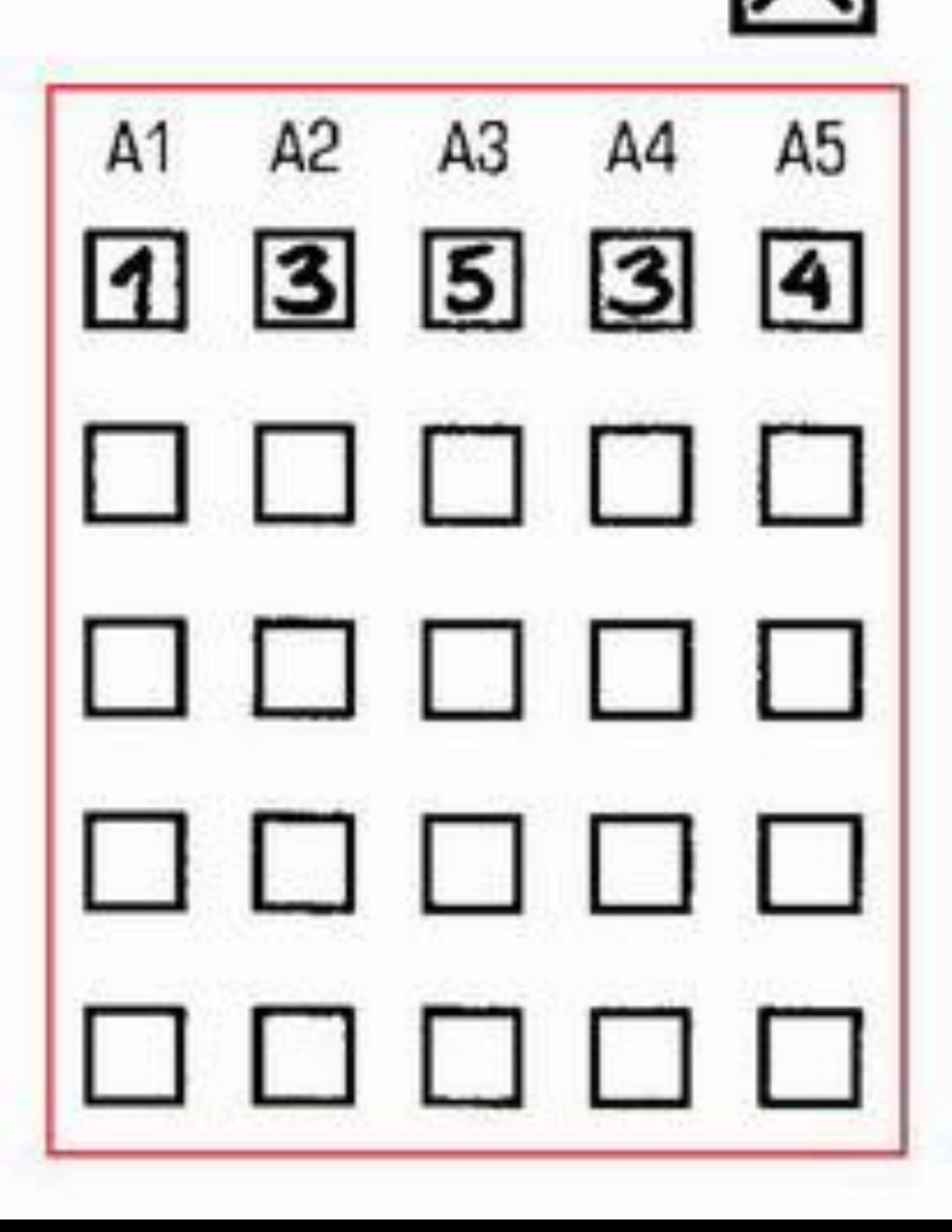

**• Описание** *ошибки* Невнимательность при чтении инструкции к заданиям части В. Если в инструкции к тесту или к заданию написано, что ответом может быть только число, то только число можно записывать в качестве ответа на это задание. Все буквы распознаны, как цифры, потому что компьютер "ожидает" в этих полях только цифры. Это пример из математики.

• **Что надо делать, чтобы эту ошибку избежать**  Внимательно читайте инструкцию к тесту, к отдельным частям (А, В, С) теста и к заданиям. В инструкции указано, что надо указывать в качестве ответа на задания(е).

ЗАПРЕЩЕНЫ исправления в области ответся Будьте аккуратны Случайный штрих внутри квадрата может быть воспринят как метка

### Так делать не надо:

Так делать надо:

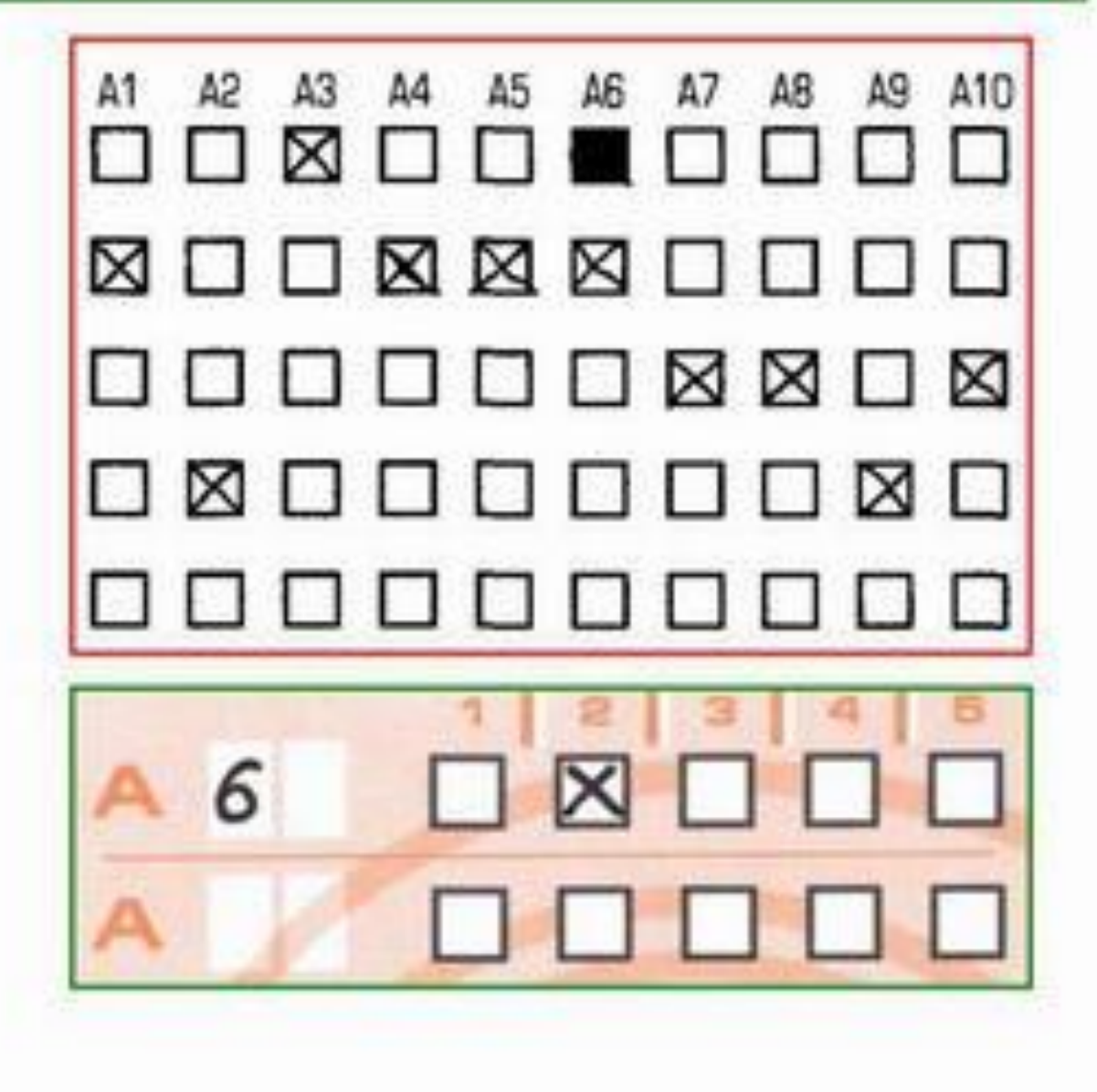

• Описание ошибки Ответы на задания части В записаны словами, когда требовалось число. Это тоже, кстати, пример из математики Что надо делать, чтобы эту ошибку избежать Если специально не сказано, что число должно быть записано словом, то его надо писать "нашими родными арабскими цифрами". Опять же, читайте ИНСТРУКЦИЮ К ТЕСТУ.

В ответе должно быть число HETPELLEHUS ROPHEUHET BOCKOHEYHOCTB

# В ответе должно быть число

BI  $TPMA4476MECT6$ B2  $A$   $E B$   $H 7 b$  $B3$   $0$   $A$   $H$   $\odot$ BQ  $A$  B E H A A 4 A T b  $BSMECTb$ BS  $BOC$   $E$   $M H A H H H T$  $B7 - QAMH$  $B^0$   $7$   $P$   $H$  $B94E76PE$  $010 \, \text{mD} \, \text{M}$ 

- **• Описание** *ошибки* Обратный пример, когда требовалось записать набор букв, записаны буквы вперемешку с цифрами. Предмет история России
- **• Что надо делать, чтобы эту ошибку избежать** В инструкции к заданию было сказано: "полученную последовательность БУКВ **без каких-либо других символов и запятых** перенесите в бланк ответов".

## Задания на соответствия:

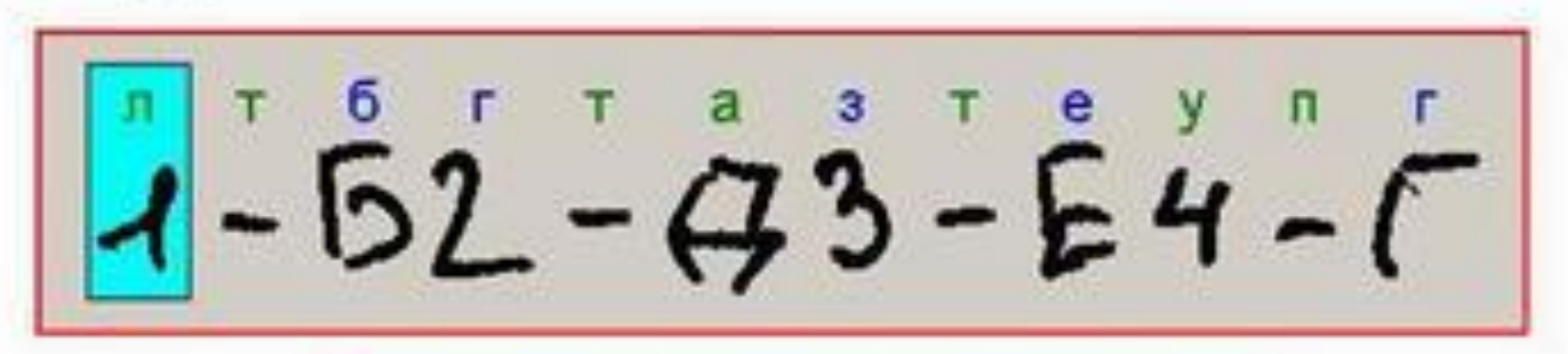

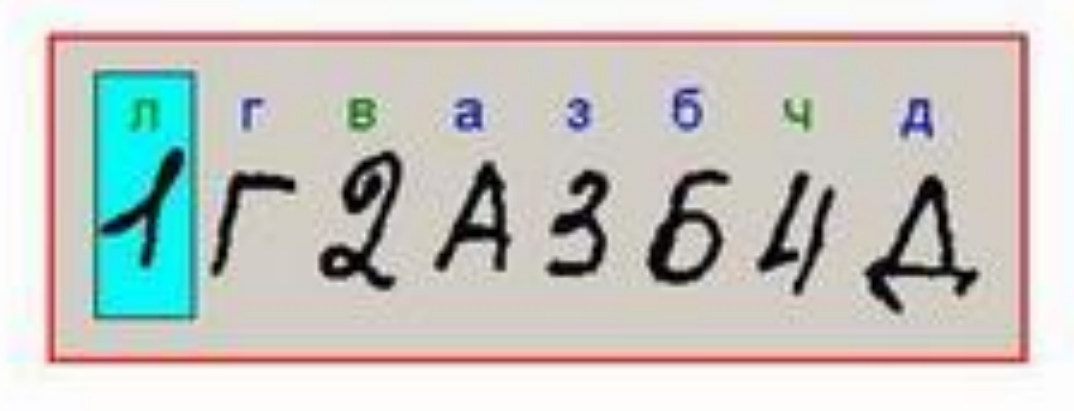

- **• Описание** *ошибки* В бланке ответов записаны посторонние символы, которые "испортят" ваш, возможно, правильный ответ.
- **• Что надо делать, чтобы эту ошибку избежать** Не надо записывать посторонние символы в бланк ответов. Если ответом должно быть число, то записать надо только число! Ход решения для заданий части А и В никого не интересует

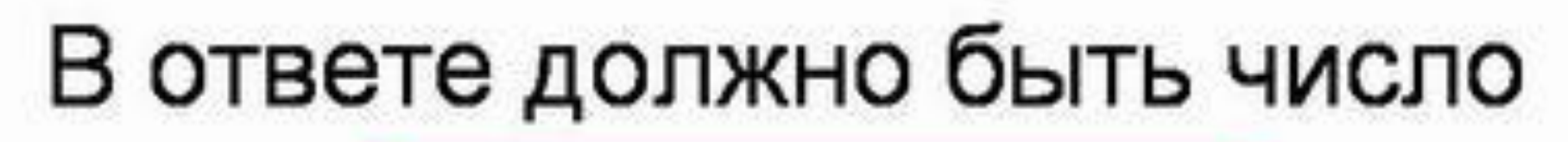

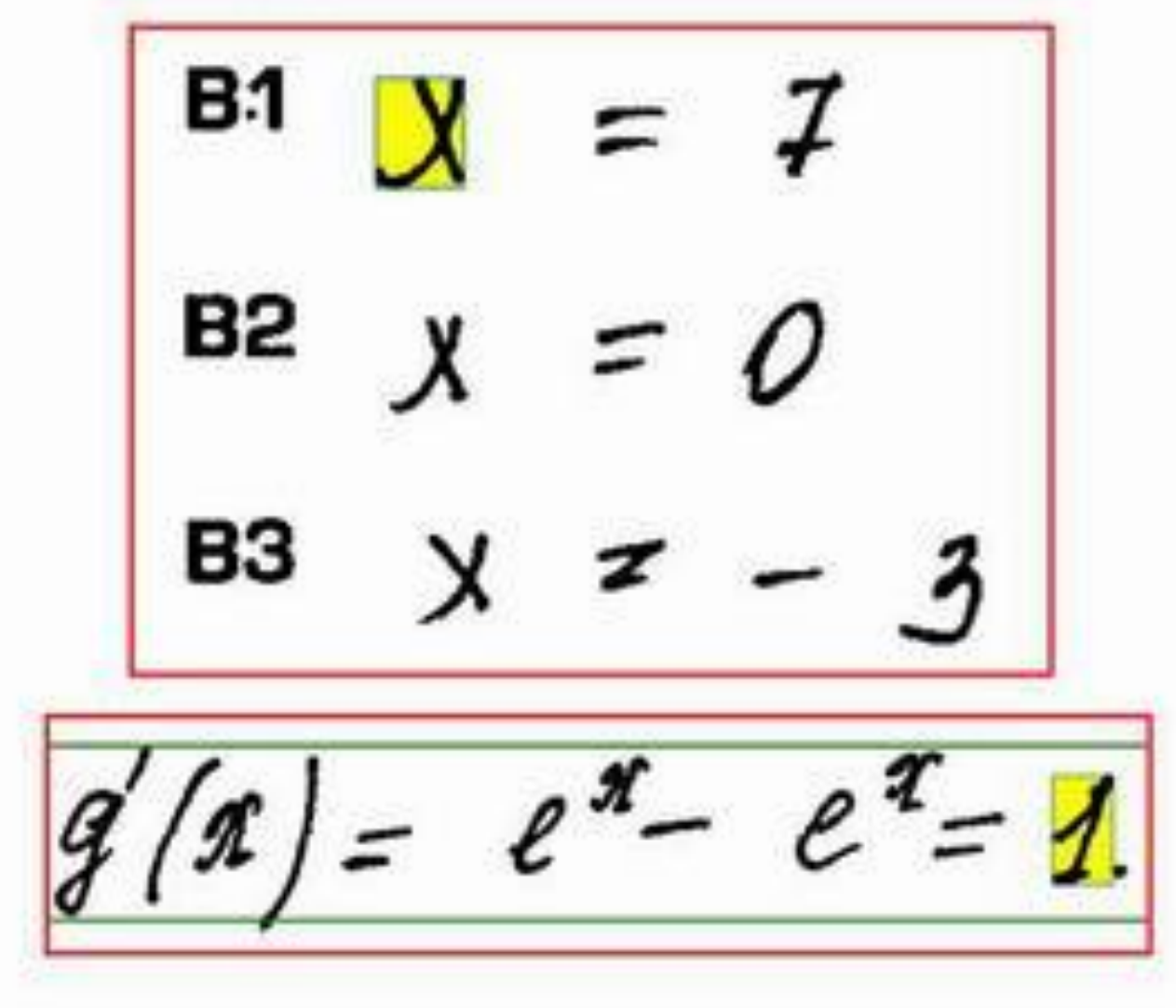

• Неужели сложно посчитать, например, "четыре корня из трех" и записать, как того требуется в инструкции к заданию?! Может, надо округлить до целых, может до десятых и записать получившееся число в бланк ответов. Опять же, читаем внимательно инструкции в тесте

В ответе должно быть число  $cov2\frac{1}{4} + \sqrt{3} - i$  $s^{1}$  + 1 6 5 4 6 0 5 6 0 0<br> $s^{1}$  h/65 + COS60<sup>0</sup>  $\pi$ <sup>1</sup>  $h$  $\epsilon$ <sup>2</sup>,  $\sigma$ ,  $\sigma$ <sup>3</sup>,

• Читаем инструкции в тесте.

Каждая цифра, буква, знак минус (если число отрицательное) или запятая записываются в отдельное окошко, строго по образцу из верхней части бланка.

- Записывать ответ в виде
- математического выражения или

формулы запрещается

В ответе должно быть число B1 //2 B2 36  $B1$   $JCOS$  a B2  $4x + 2 - 3 - 4x = 13$  $B3 - 25$ B3  $417647 - 9x + 54 = -x$  $B421$ B4 10 g + 5 i h 1 6 5 + 10 g  $BS \neq j \rightarrow D$  $BS f'(-2)$ B6 2 BB  $5 + 4X - X = 0$  $B7 5 3$ B7  $\neq$  (x) = - 3  $\neq$  4  $X - X$ **BB** 2 BB  $D \varepsilon$   $C, E$ ,  $BB9801$ **B10 30** 

- **• Описание** *ошибки* Неудачные попытки записи обыкновенных дробей в качестве ответов части В. Неправильная написание запятой в ответ
- **• Что надо делать, чтобы эту ошибку избежать** Обыкновенные дроби в ответах на задания части В недопустимы. Каждый символ записывается в отдельное окошко. Запятую лучше всего писать в нижней трети окошечка.ах.

### Дроби в ответах:

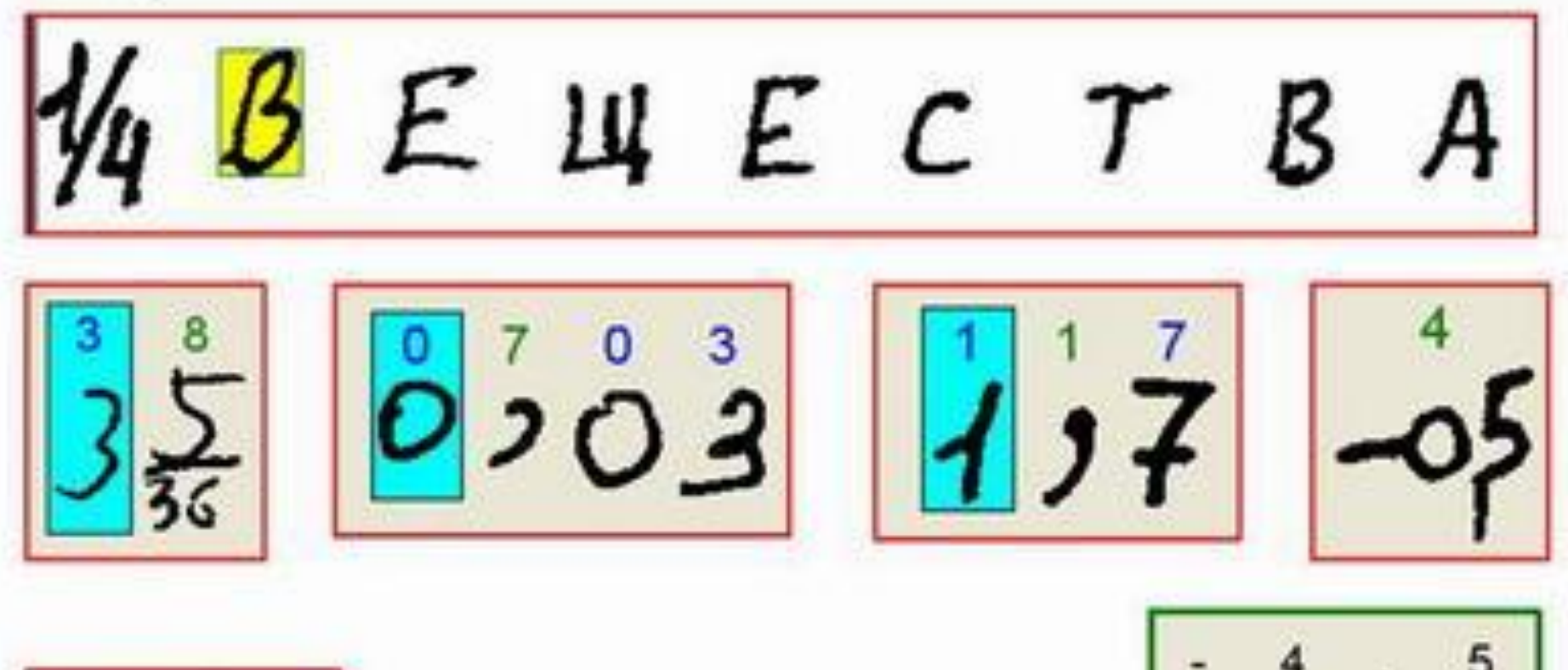

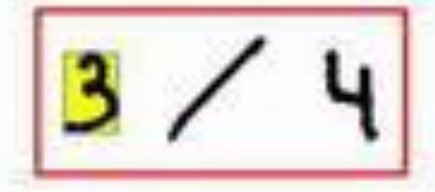

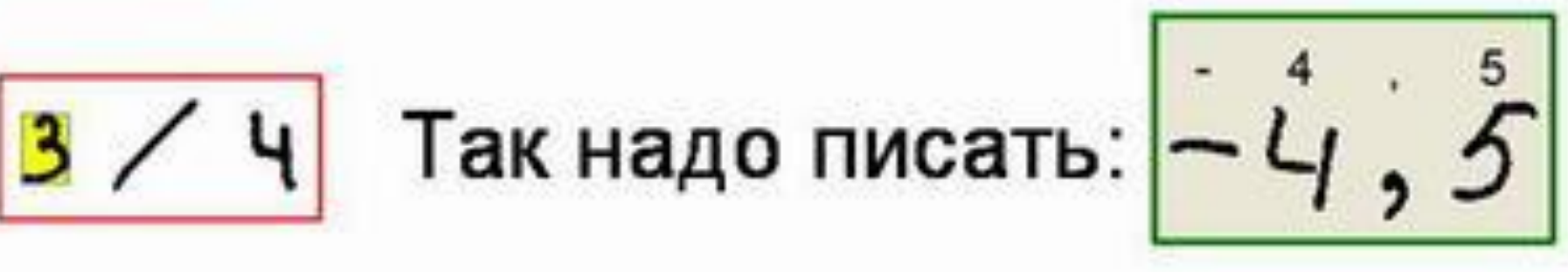

**• Описание** *ошибки* Записаны единицы измерения, что категорически недопустимо **Что надо делать, чтобы эту ошибку избежать** Недопустимо после числа писать названия единиц измерения (градусы, проценты, метры, тонны и т.д.). Кто определит,что записано в последнем примере в поле В2 "100 метров" или "10 Ом", тому приз

# Единицы измерений писать нельзя

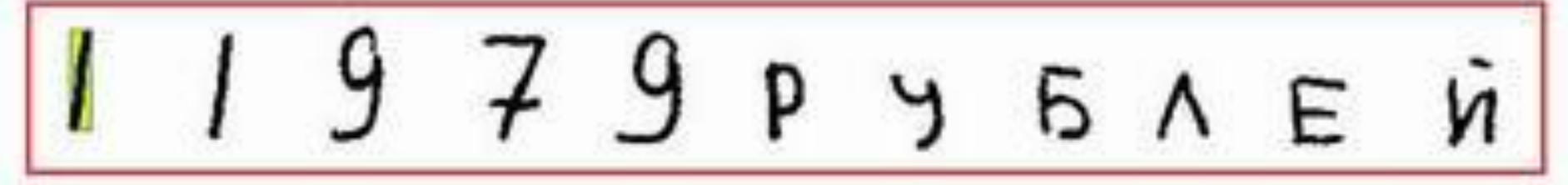

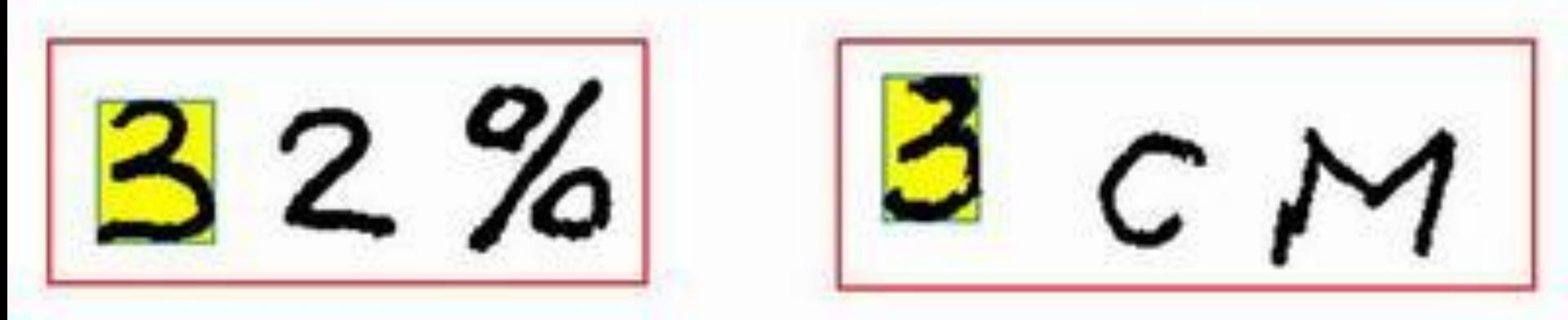

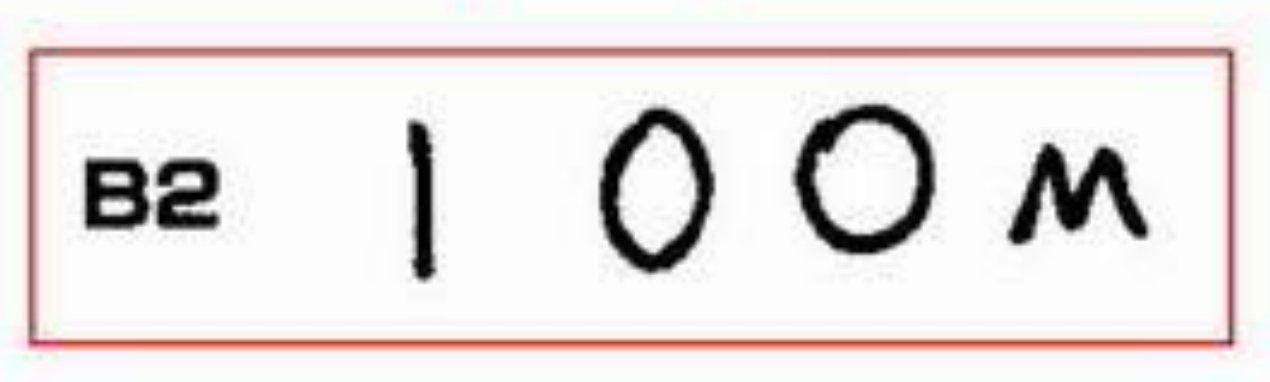

- **• Описание** *ошибки* В ответе по истории порядковый номер монарха записан числом, более того римским.
- **• Что надо делать, чтобы эту ошибку избежать** В инструкции к тесту записано, что "имена монархов должны быть записаны только буквами, например "НИКОЛАЙВТОРОЙ". Более того, инструкция может требовать и записи века в словесном виде, например, "восемнадцатый".
	- Внимательно читаем инструкцию.

### В ответе должно быть слово

#### Так писать нельзя:

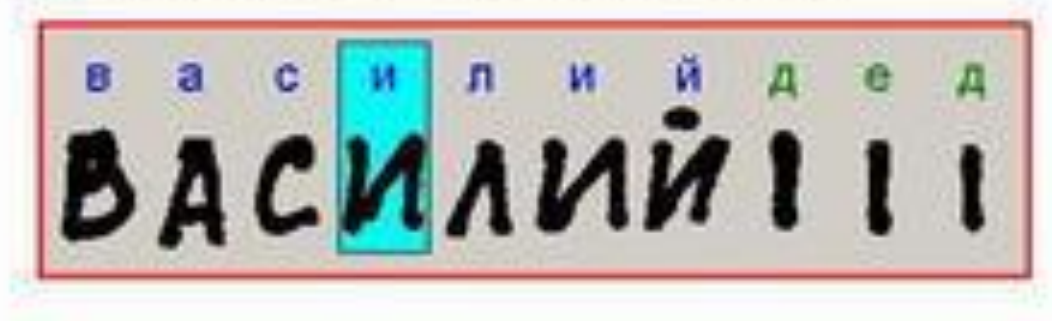

#### Так писать нужно:

ВАСИЛИЙТРЕТИЙ

- **• Описание** *ошибки* Орфографические ошибки в ответах.
- **Что надо делать, чтобы эту ошибку избежать** Учите не только термины, но и их правильное написание. Стыдно писать "ДИМИТРИЙДОНЦОЙ" вместо "ДМИТРИЙДОНСКОЙ". Обидно будет недополучить балл, за "почти правильный ответ".

## Следи за орфографией!

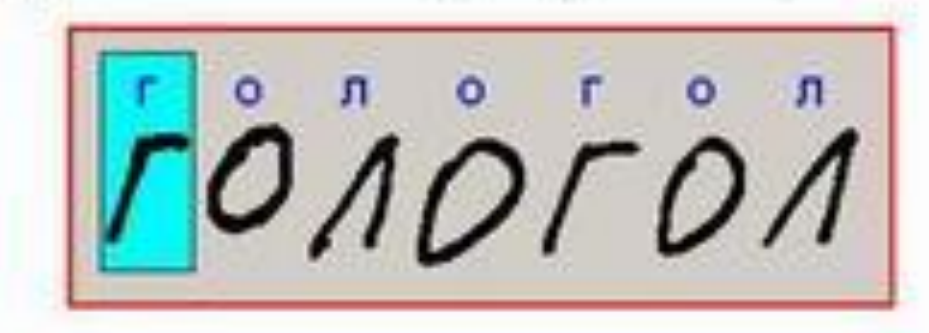

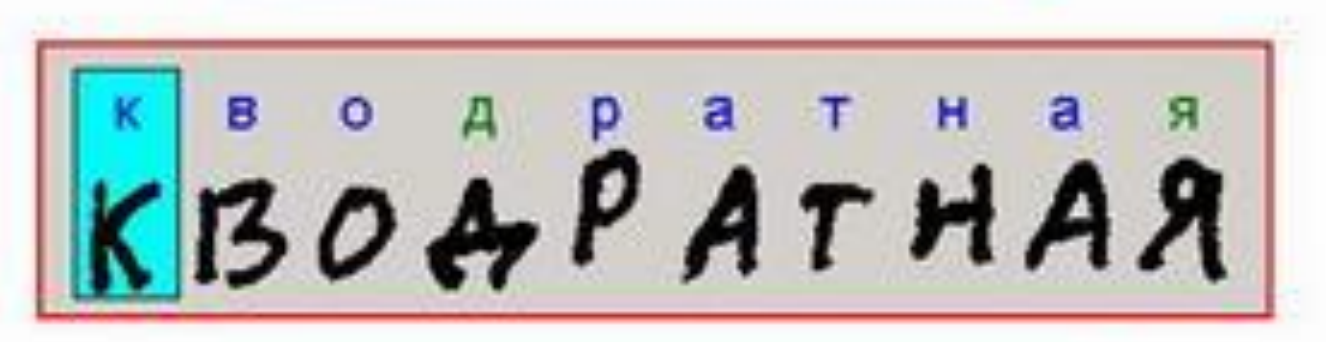

 $\ddot{\Pi}$ EAHUHU

UBAHTPO3AHDIU

 $|\mathring{M}_O \cap \mathring{O} \times \mathring{O} \times |$ 

HENEBOUCTBEHHN

- **• Описание** *ошибки* Человеку-то непонятно, что люди пытались написать! Что уж ждать от компьютера?
- **• Что надо делать, чтобы эту ошибку избежать** Не торопитесь, заполнять поле В.

Если в поле В допущена ошибка, то в бланках ЕГЭ предусмотрена возможность ее

исправления.

В отведенной для этого области, в поле из двух окошек записывается номер тестового задания, а рядом (в окошечках) следует написать верный (исправленный) ответ на задание.

## Непонятно что написано:

 $\begin{array}{ccccccccccccccccc} \mathbf{1} & \mathbf{1} & \mathbf{1}$  $.955$  $2Q$ 

 $853385338543653$ 

**• Описание** *ошибки* Бланк для ответов на задания в свободной форме (часть С) использован как черновик для решения частей А и В теста.

#### **• Что надо делать, чтобы эту ошибку избежать** Используйте бланки по назначению

#### Применение бланка не по назначению

#### **у Бланк** *Eventon a movement* ответов № 2 **EndE MOND** Перегишите внемния указанных выше полей из БЛАНКА РЕГИСТРАЦИИ ши теста, пишта аккуратно и разборчиво, соблюдая разчетку страницы. Не забудьте указать номер элдиния, на которое Вы отвечаете, например, C1. Условия задания переписывать не нужно. *URAAHUE* Данный бланк использовать только совместно с двухит другими бланками из данного пакета  $3 = 5$  Contact 1 by Tierro.  $5,1431$ Cherry:  $R_i = 1$  $1 - \frac{\pi}{2}$  no 1 <sup>8</sup>e 3-4-40 0005:2.<br>Li = 40 000413. 两个人  $6, -1$  $6,22$  $4.11$ As  $log_{\frac{1}{2}}/2.11clog_{\frac{1}{2}}/$  $O(4)$ :  $C-5+7$  $A + 24$  $b_1 \circ 6$  $A\!p,\xi$  $\frac{2}{2}$  $2x - 9$  ex  $8911083$ ومراد  $10028 - 1$ 81.22  $rac{1}{2}$  anta: 12.  $(9, +9)$ Age3. Ac Darber. **Q+Joody**-3  $A_{1,0}$  28 At Chuber: 3. 101101 MEZEN CLOSE  $64240074, 0044$  ,  $00440$  cast  $-9, 0.6$  (4/96)  $-3$  (-0/4) Els grap-2-grape - grapes - grapes  $\beta_3 = \sqrt{56^4 - 36 - 60}$  = X  $= 4, 22, 0145 (422)$  $B_2$   $9'' - 59 = 36$  $+651'31'0.44'$  $\frac{5155 - 10 - 415}{518 - 10 - 0}$  $a'/s' s/r$ かいっさい  $x_1$ ,  $x_2x_3$ ,  $x_4$ ,  $x_2$  $4 - 4$